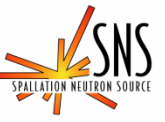

**7.U-18.8.1 Procedure for Sample Removal on ARCS** 

## **Before using a printed copy, check the** *last modified date and revision number* **against the OFFICIAL COPY on the SNS-OPM website. Signed archival copies are maintained by the SNS Document Control Center.**

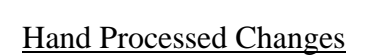

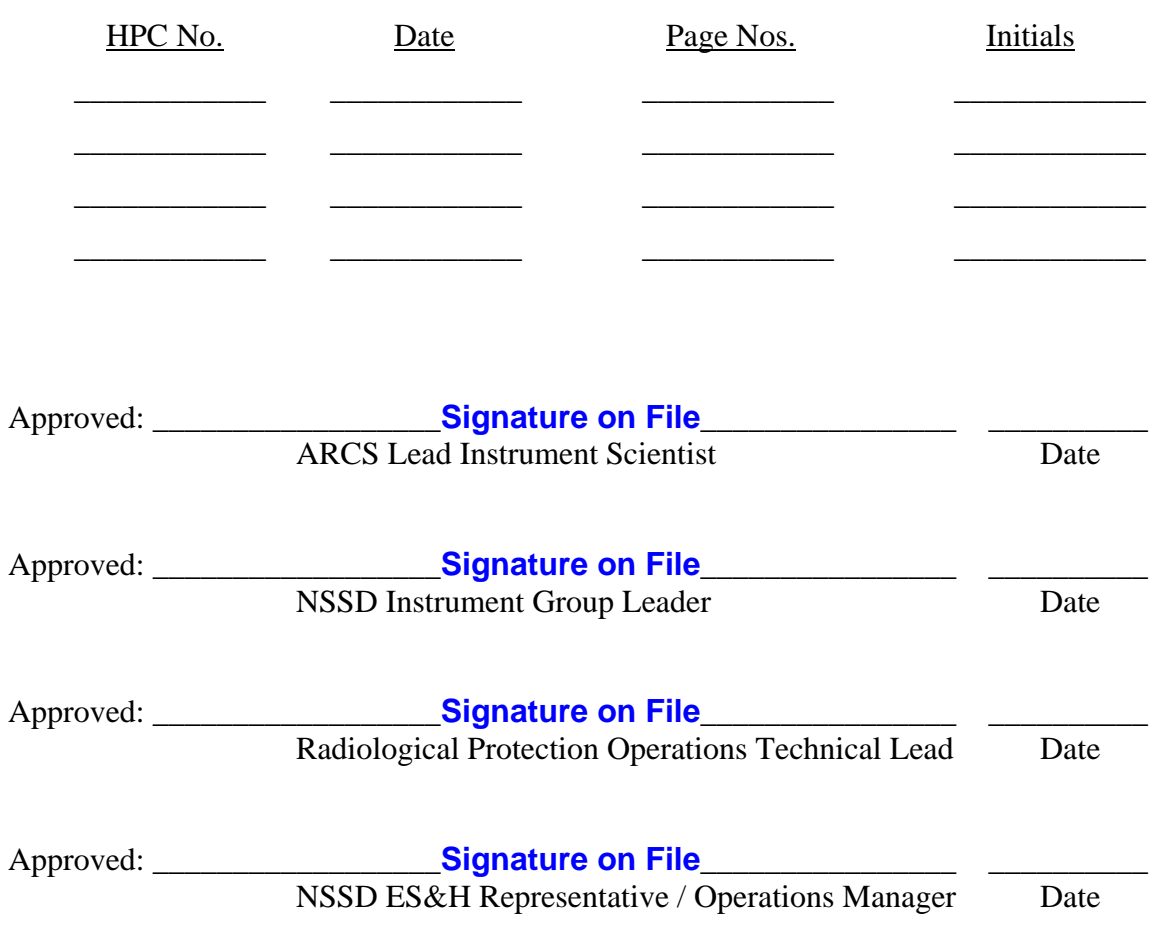

Contacts: [D. Abernathy](mailto:abernathydl@ornl.gov) (ARCS Lead Instrument Scientist) [M. Loguillo](mailto:3ol@ornl.gov) (ARCS Scientific Associate) [SNS-OPM Editor](mailto:snsopmeditor@ornl.gov)

SNS-OPM 7.U-18.8.1 (Y) 1 of 7 Revision 01

### **SNS-OPM 7.U-18.8.1 Procedure for Sample Removal on ARCS**

### **1. Purpose**

This procedure provides instructions on how to remove a sample that has been exposed to the neutron beam on ARCS. It assumes that the staff member/user has been trained on the use of the IPPS System (SNS-OPM 3.A-1.5.18.1 for Staff Operation of the ARCS IPPS System or SNS-OPM 3.A-1.5.18.2 for User Operation of the ARCS IPPS System). Additional instructions via a JHA (Job Hazard Analysis) may be needed specific to the current sample environment equipment containing the sample.

### **2. Responsibilities**

2.1 The **ARCS Lead Instrument Scientist** or designee is responsible for ensuring that personnel performing sample changes on ARCS read, understand, and follow this procedure.

### **3. Prerequisites**

- 3.1 ARCS Instrument Staff must read **SNS-OPM** 3.A-1.5.18.1, "Procedure for Staff Operation of the ARCS IPPS System". Users must be trained in [SNS-OPM 3.A-](https://neutrons.ornl.gov/x/operations/SNS-OPM/03-A-01-05-18-02.pdf)[1.5.18.2](https://neutrons.ornl.gov/x/operations/SNS-OPM/03-A-01-05-18-02.pdf), "Procedure for User Operation of the ARCS IPPS System".
- 3.2 Staff must meet the qualification of Radiological Worker I. Users must successfully complete the training "Radiological Worker Training for Neutron Scattering Users at the High Flux Isotope Reactor (HFIR) and Spallation Neutron Source (SNS)".

### **4. Precautions**

### 4.1 **Assess the Activation**

The level of residual activation in the sample and sample environment equipment must be assessed and appropriate safeguards must be followed. Failure to follow or complete this procedure may result in the unintentional release of activated material to non-designated areas. This could lead to the termination of the experiment or beamline operation. The activation level of the sample at the time of removal can be reduced by closing the shutter (as required by the procedure to enter the Sample Room) some time before the sample removal.

# **NOTE:**  *This procedure does not qualify a staff member or user to open the sample container*

Note that an aluminum sample holder may require up to 15 minutes to decay below the level that requires assistance by an RCT.

SNS-OPM 7.U-18.8.1 (Y) 2 of 7 Revision 01

4.2 **All samples are required to have a neutronics analysis as part of the experimental review process before they can be exposed to neutrons.** All samples and experiments must have supporting neutronics data that predict the expected level of activation. If the data is missing, or the measured activation levels are higher than expected, contact the lead instrument scientist or designee.

## 4.3 **Complete training on Sample Environment Equipment**

Before removing a sample, training appropriate to the sample environment equipment present in the Sample Room is required.

## 4.4 **Check and Obey Signage**

In normal operation, the Sample Room may have specific sample hazards such as chemical hazards. Signage associated with these hazards is variable and subject to frequent change. Staff and users entering this area must read and obey all signage.

# **5. Procedure**

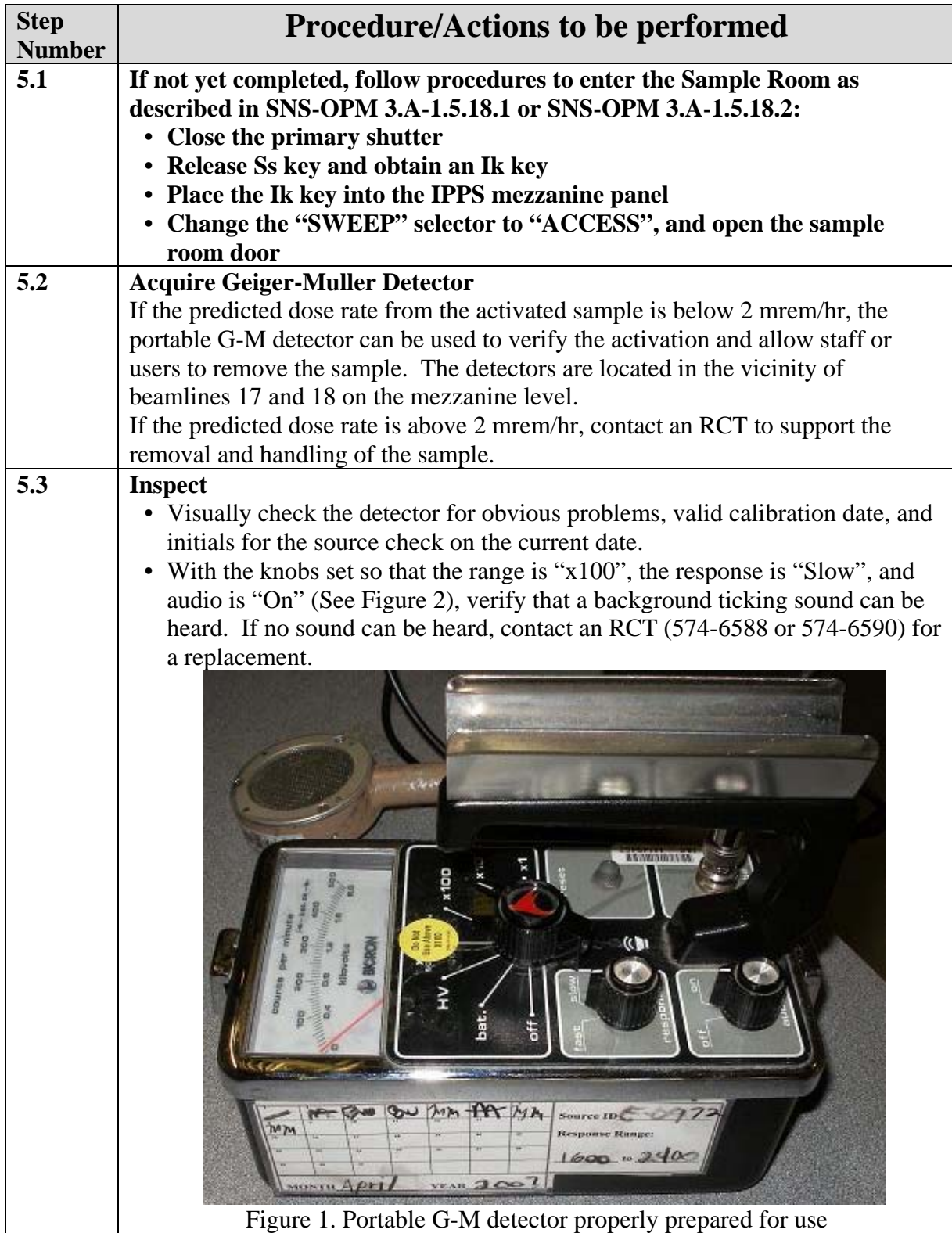

SNS-OPM 7.U-18.8.1 (Y) 4 of 7 Revision 01

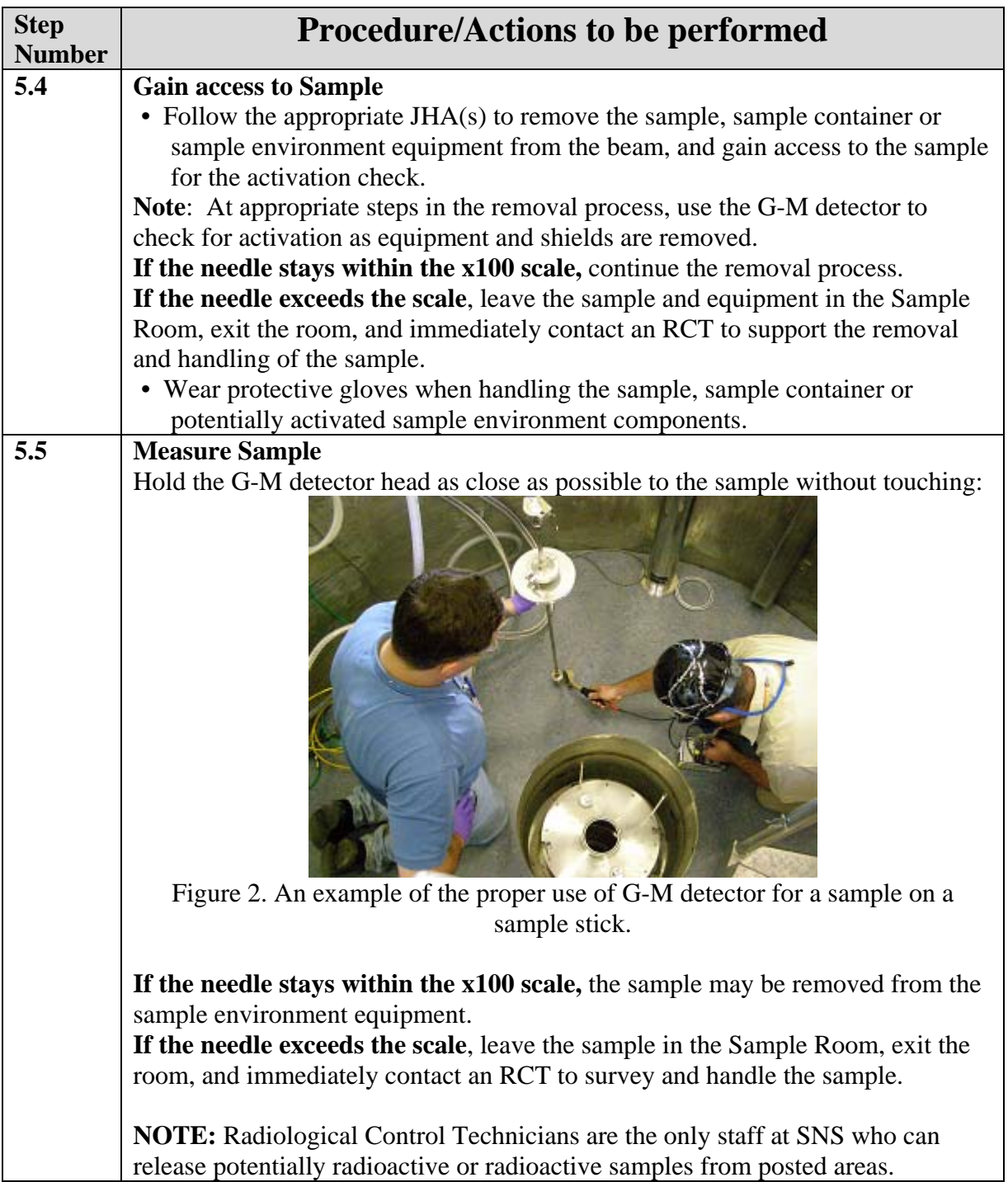

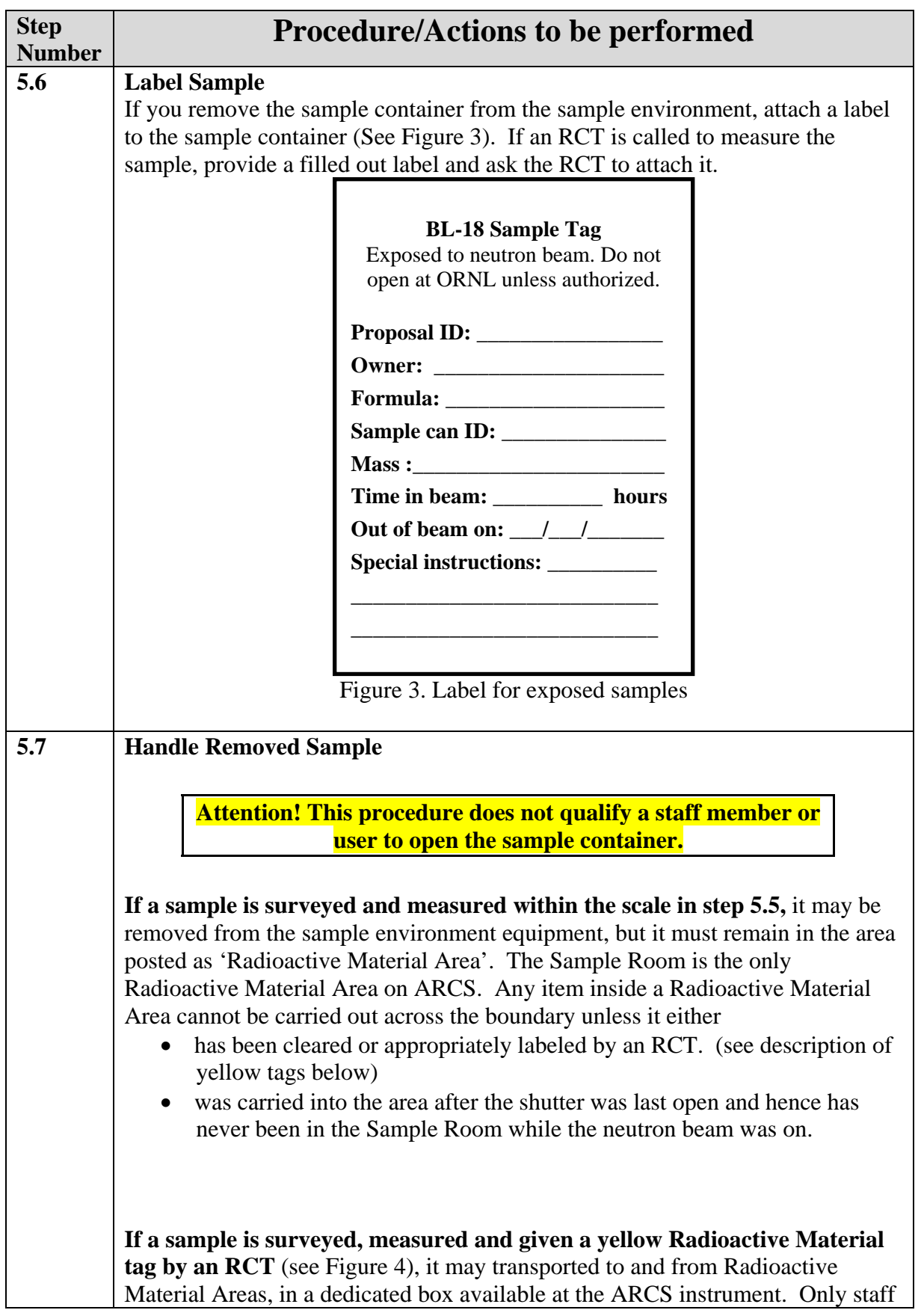

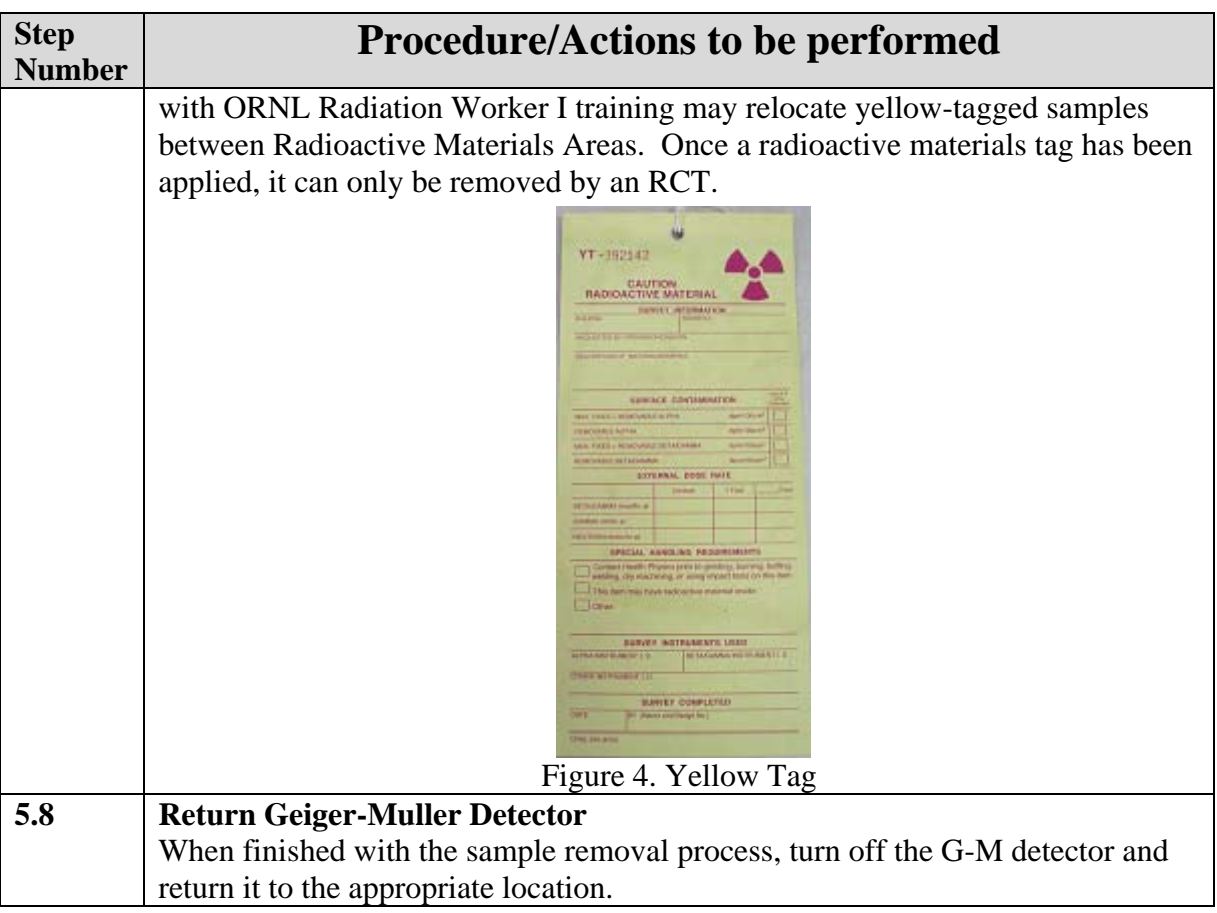

# **6. Documentation**

• NONE

# **7 References**

- SNS-OPM 3.A-1.5.18.1, Procedure for Staff Operation of the ARCS IPPS System. <https://neutrons.ornl.gov/x/operations/SNS-OPM/03-A-01-05-18-01.pdf>
- SNS-OPM 3.A-1.5.18.2, Procedure for User Operation of the ARCS IPPS System. <https://neutrons.ornl.gov/x/operations/SNS-OPM/03-A-01-05-18-02.pdf>
- SBMS Guidance on Radiation Safety Training: <http://sbms.ornl.gov/sbms/sbmsearch/subjarea/radtrain/sa.cfm>
- SBMS Guidance on Radiological Posting: <http://sbms.ornl.gov/sbms/sbmsearch/subjarea/plcrm/pro1.cfm>

### **8. Attachments**

• NONE